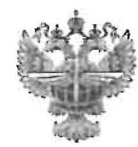

# ФЕДЕРАЛЬНОЕ АГЕНТСТВО ВОЗДУШНОГО ТРАНСПОРТА

# (РОСАВИАЦИЯ)

# ФЕДЕРАЛЬНОЕ ГОСУДАРСТВЕННОЕ БЮДЖЕТНОЕ ОБРАЗОВАТЕЛЬНОЕ УЧРЕЖДЕНИЕ ВЫСШЕГО ОБРАЗОВАНИЯ «САНКТ-ПЕТЕРБУРГСКИЙ ГОСУДАРСТВЕННЫЙ УНИВЕРСИТЕТ **ГРАЖДАНСКОЙ АВИАЦИИ** ИМЕНИ ГЛАВНОГО МАРШАЛА АВИАЦИИ А.А. НОВИКОВА»

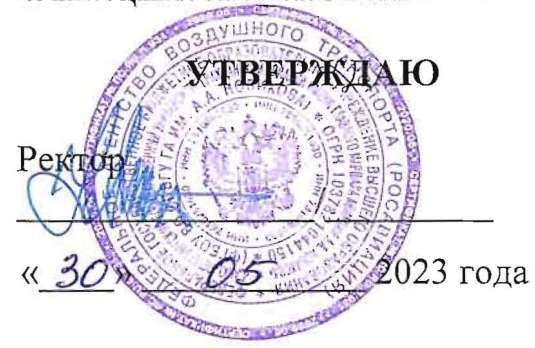

# РАБОЧАЯ ПРОГРАММА ДИСЦИПЛИНЫ

# Прикладное программное обеспечение

Специальность 25.05.05 Эксплуатация воздушных судов и организация воздушного движения

Специализация Организация аэронавигационного обеспечения полетов воздушных судов -

> Квалификация инженер

Форма обучения очная

Санкт-Петербург 2023

# **1 Цели освоения дисциплины**

**Целью** изучения дисциплины является теоретическая и практическая подготовка в области прикладного программного обеспечения при решении задач организации воздушного движения и аэронавигационного обеспечения полетов.

Задачами освоения дисциплины являются:

– хранение и использование аэронавигационной информации в современных системах управления базами данных (СУБД);

– размещение и передача аэронавигационной информации с помощью стандартных языковых средств (HTML, XML, SQL);

– изучение клиент-серверных технологий и их применения в задачах аэронавигации;

– овладение обучающимися навыками программирования в и использования универсальных программных средств (пакетов прикладных задач), проблемно-ориентированных на решение задач проблемной области;

– изучение математического пакета SMath Studio;

– изучение JavaScript;

– реализация некоторых задач геоинформационных основ навигации с помощью SMath и JavaScript.

Дисциплина «Прикладное программное обеспечение» обеспечивает подготовку выпускника к эксплуатационно-технологическому виду профессиональной деятельности.

# **2 Место дисциплины в структуре ОПОП ВО:**

Дисциплина «Прикладное программное обеспечение» представляет собой дисциплину, относящуюся к обязательной части Блока 1 «Дисциплины (модули)», Б1.О.27.

Дисциплина «Прикладное программное обеспечение» базируется на результатах обучения, полученных при изучении дисциплин: «Информатика», «Высшая математика», «Аэронавигационное обеспечение полетов» и «Геоинформационные основы навигации».

Дисциплина изучается в 8 и 9 семестрах.

# **3 Компетенции обучающегося, формируемые в результате освоения дисциплины**

Процесс освоения дисциплины направлен на формирование следующих компетенций:

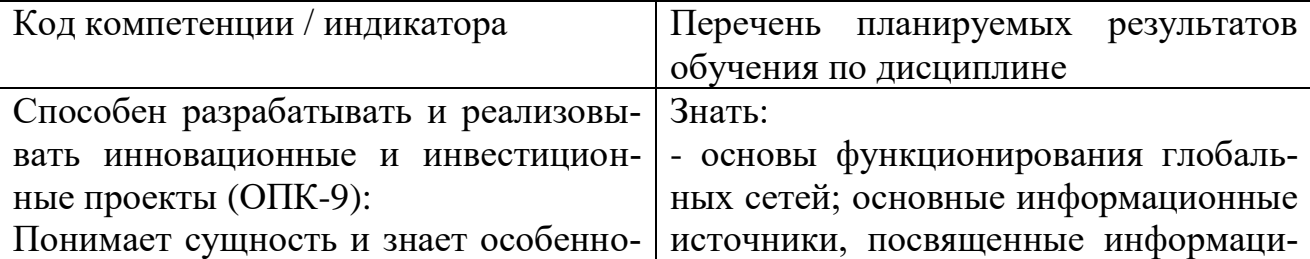

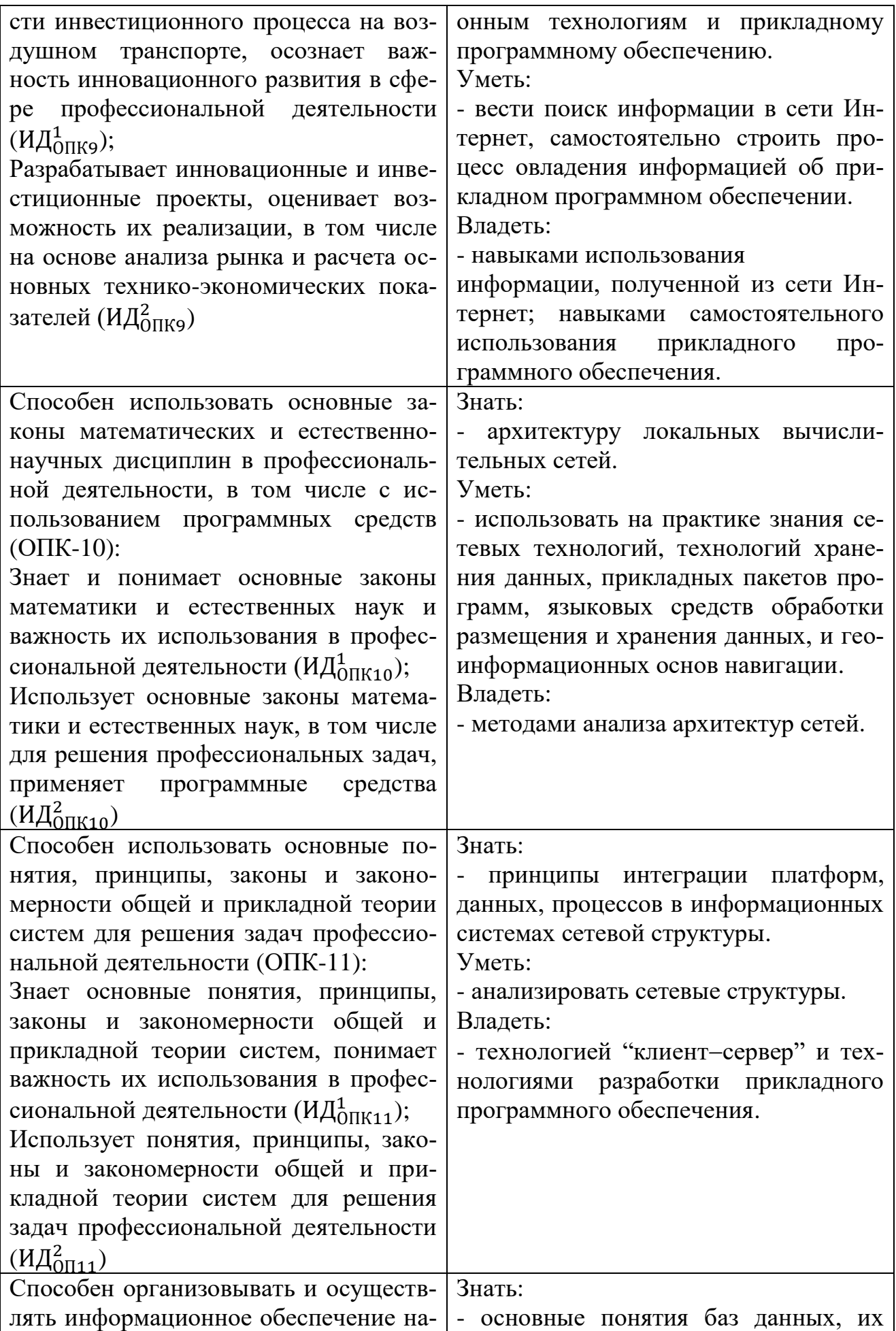

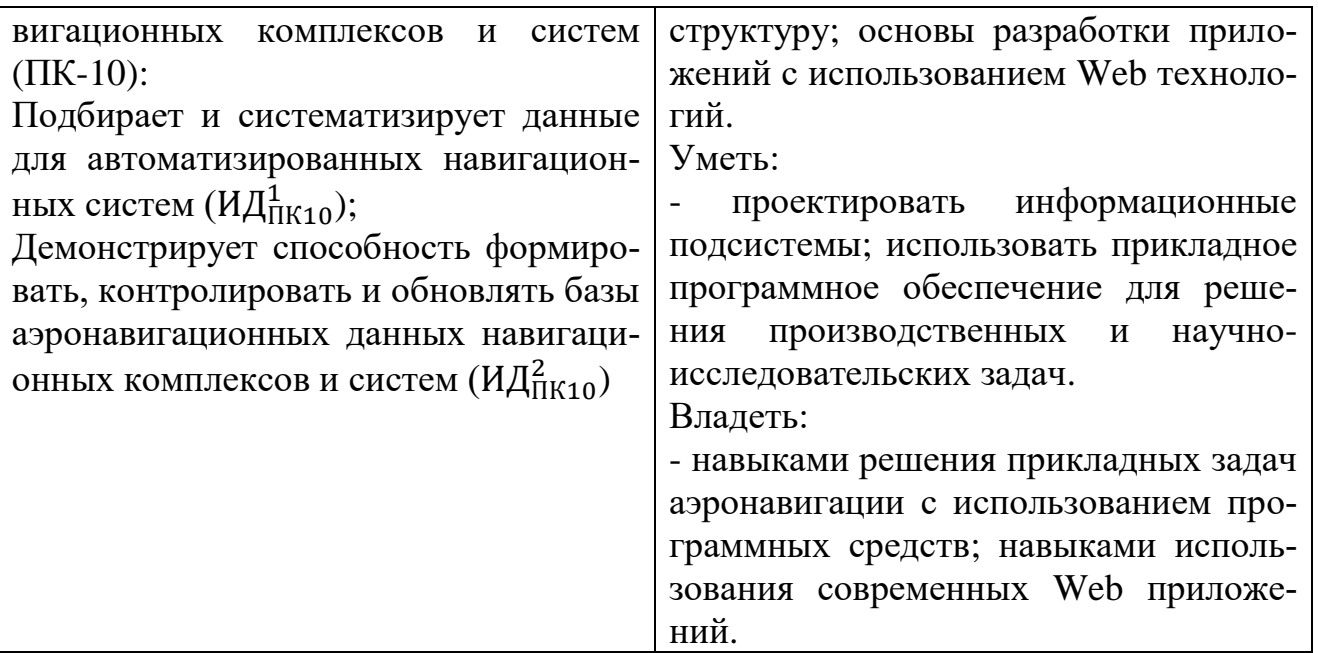

# 4 Объем дисциплины и виды учебной работы

Общая трудоемкость дисциплины составляет 7 зачетных единиц, 256 академических часов.

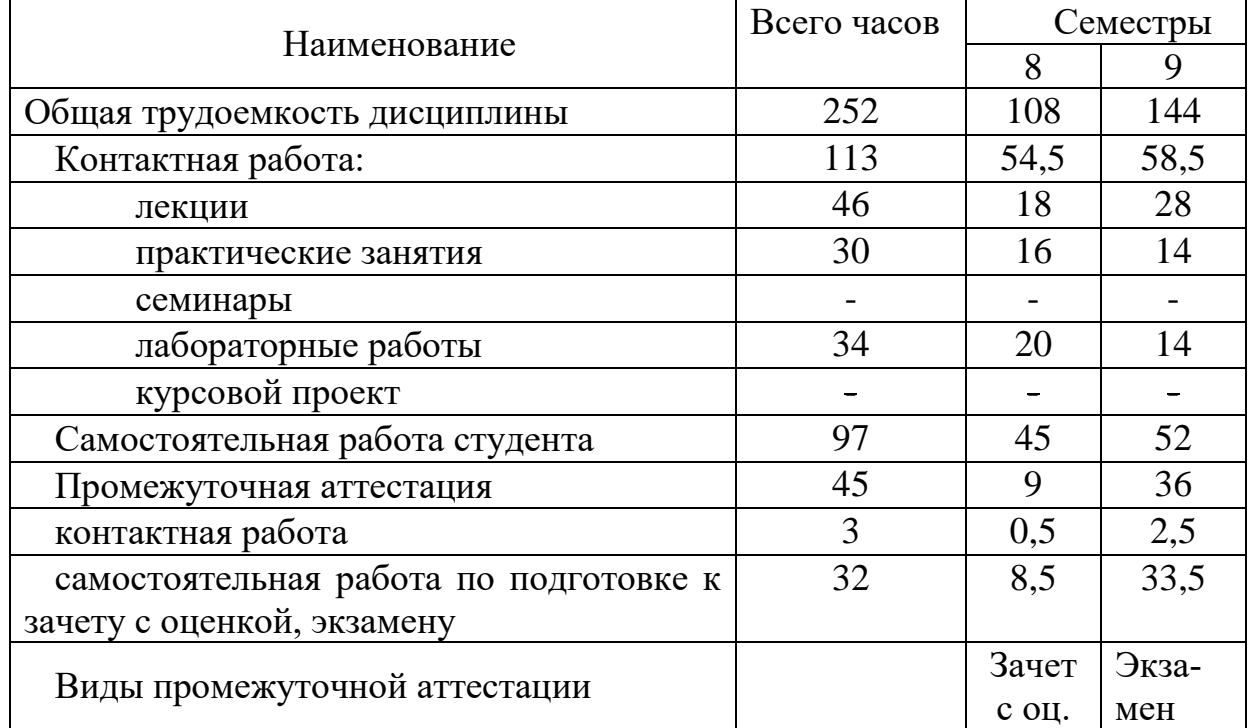

# 5 Содержание дисциплины

5.1 Соотнесение тем - разделов дисциплины и формируемых в них компетенций

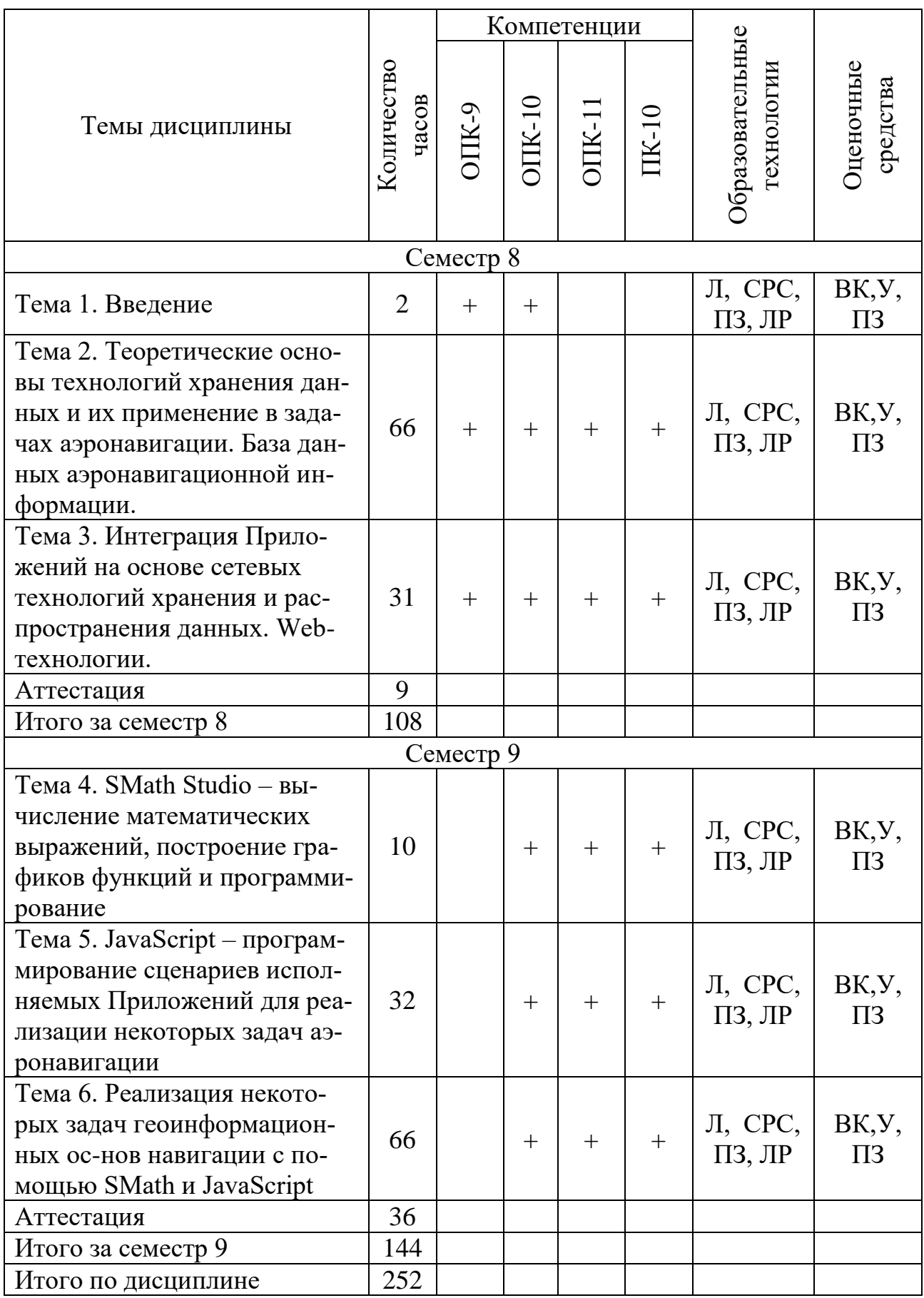

Сокращения: Л - лекция, ЛР - лабораторная работа, СРС – самостоятельная работа, ВК – входной контроль, IT – IT-методы, ПЗ – практическое задание, ИЗ – индивидуальное задание.

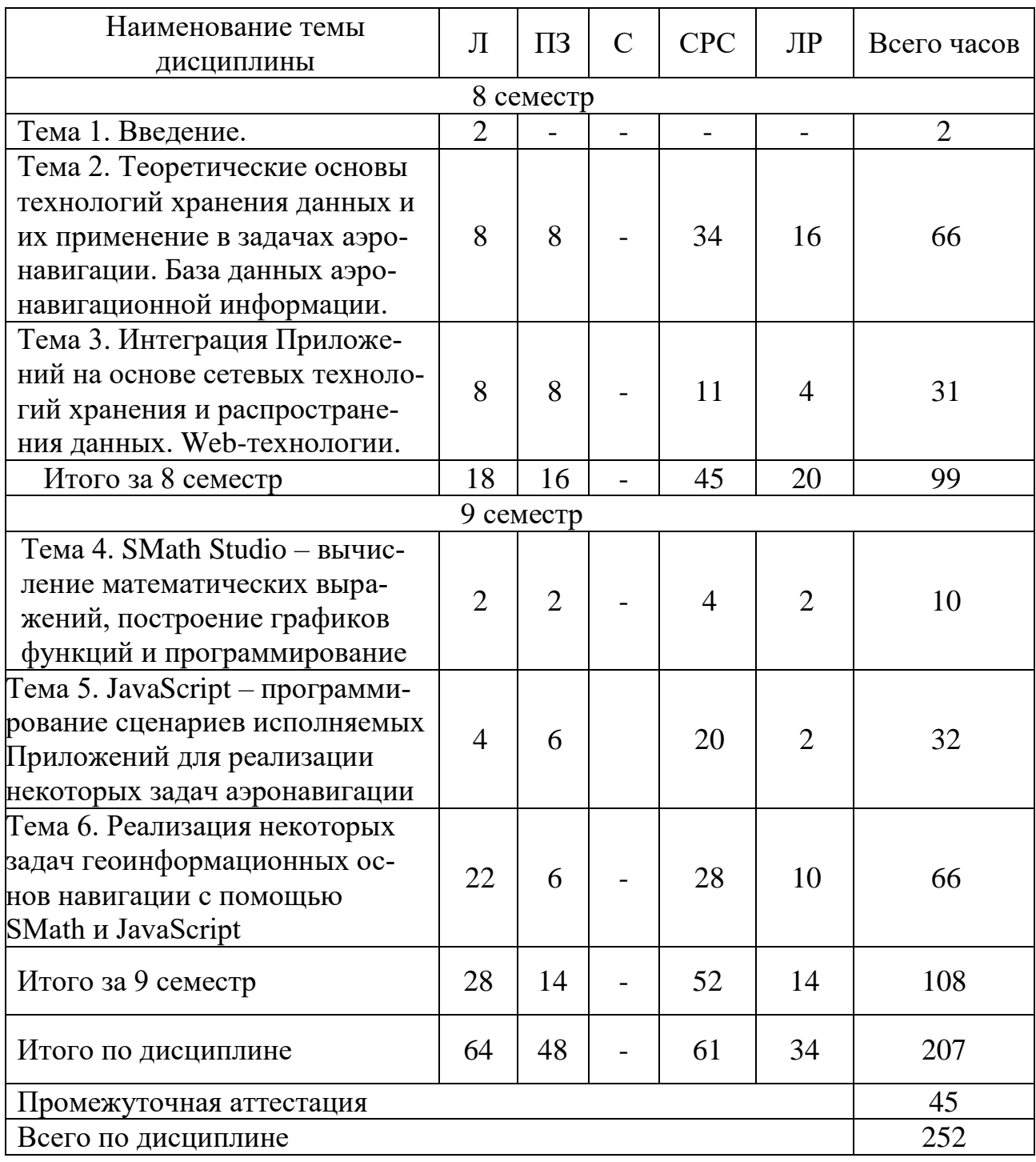

# **5.2 Темы (разделы) дисциплины и виды занятий**

Сокращения: С – семинар, ЛР - лабораторная работа

# **5.3 Содержание тем (разделов) дисциплины**

# **Тема 1. Введение**

Информационные технологии на транспорте как основа учета и управления транспортными потоками.

### Тема 2. Теоретические основы технологий хранения данных и их применение в задачах аэронавигации. База данных аэронавигационной информации.

Технологии хранения данных: реляционные, постреляционные, NoSQL СУБД, графовая модель хранения данных. База данных аэронавигационной информации. Рекомендация международной организации планирования и координации воздушного движения "Евроконтроль". Проект ПАРб.00127-01 90 01.

### Тема 3. Интеграция Приложений на основе сетевых технологий хранения и распространения данных. Web-технологии.

Интеграция платформ, данных, процессов и Приложений в информационных системах сетевой структуры. Технология "клиент-сервер". Технология разработки прикладного программного обеспечения. Технология World Wide Web. Протоколы прикладного уровня, Web - сеть, Web - страницы, Web сайты и Web приложения. Технология Клиент – Сервер, Web – браузеры и Web – серверы, обработка сервером HTTP запроса, Web-сервисы. Технологии разработки Web - приложений. Язык разметки гипертекста HTML5 (HTML, CSS). Стандартный обобщенный язык разметки гипертекста Exstensible Marcup Language (XML). Форматы XML. Импорт данных из Web документов. Преобразование в формат XML. Программный доступ к документам XML. Экспорт XML файлов. Инструментальная система XAMPP. Кроссплатформенная сборка Web-сервера (Apache), SQL - сервера (MySQL, PostgresQL, Линтер). Современные методологии разработки Web-приложений. Общие рекомендации по разработке Webприложений.

### Тема 4. SMath Studio - вычисление математических выражений, построение графиков функций и программирование

Присваивание в SMath Studio. Простые вычисления. Работа с единицами измерения. Встроенные функции. Создаваемые простые функции. Построение графиков. Диапазонные переменные. Решение уравнений. Решение систем линейных уравнений. Решение систем нелинейных уравнений. Создание функций с помощью программирования в SMath Studio. Управляющие конструкции языка SMath Studio: ветвления, циклы.

#### Тема 5. JavaScript - программирование сценариев исполняемых Приложений для реализации некоторых задач аэронавигации

Слабая и динамическая типизация JavaScript. Особенности синтаксиса. Способы загрузки кода JavaScript в браузер. Классификация типов данных в JavaScript. Управляющие конструкции JavaScript: ветвления - неполное, полное, множественное, выбор по ключу, циклы. Массивы в JavaScript. Функции в JavaScript. Элементы HTML input: text, button, radio, file, checkbox; textarea.

Взаимодействие JavaScript и CSS. Обработка событий в JavaScript. Объекты в JavaScript.

### **Тема 6. Реализация некоторых задач геоинформационных основ навигации с помощью SMath и JavaScript**

Задачи на сфере. Геостационарные спутники. Определение различными способами диаметра зоны обслуживания геостационарного спутника. Расчет дальности видимого горизонта и дальности видимости предметов на ненулевой высоте над Землей. Понижение видимого горизонта. Задача вычисления радиуса Земли. Сферические теорема синусов и теорема косинусов. Три вида уравнения ортодромии: с путевым углом на экваторе, вертексная, по координатам ИПМ и КПМ. Вычисление длины ортодромии. Задача определения кратчайшей ортодромии до известного меридиана в SMath. Сравнение длины ортодромии и локсодромии для различных ИПМ и КПМ в SMath. Уравнение локсодромии. Длина локсодромии при различных путевых углах. Функция atan2(y, x). Построение ортодромии и локсодромии в проекции Генриха Мореплавателя в SMath. Решение прямой и обратной геодезической задачи на плоскости в SMath и JavaScript. Эллипс, его уравнения: каноническое, параметрическое, полярное. Построение эллипса в SMath. Задачи вычисления угловых диаметров Солнца и Луны. Задачи на референц-эллипсоиде. Параметры референц-эллипсоида. Широты: геоцентрическая, приведенная и геодезическая; их связь. Первая и вторая сфероидические функции. Теорема Мёнье. Вычисление радиусов кривизны меридиана и первого вертикала. Их сравнение. Понятие среднего радиуса Земли: в точке, по поверхности, по объему. Преобразование координат: геодезических BLH в геоцентрические декартовы XYZ и обратно. Алгоритмы преобразования XYZ в BLH: итеративные и неитеративные. Применение итеративного алгоритма XYZ в BLH в SMath. Задачи звездной навигации и определения времени. Первая и вторая экваториальные системы координат. Горизонтальная система координат. Вычисление высот светил в верхней и нижних кульминациях в зависимости от склонения светила и широты. Учет рефракции для разных высот светила. Параллактический треугольник. Переход от первой экваториальной системы координат к горизонтальной и обратно. Методы определения широты: Талькотта и Гаусса. Метод определения долготы: связь долготы, часового пояса, поясного и местного времени. Уравнение Кеплера, его вывод, итеративный алгоритм решения. Истинная, средняя и эксцентрическая аномалии. Вычисление эклиптической долготы. Вычисление склонения Солнца. Среднее и истинное солнечное время. Уравнение времени, его вывод: вклад от наклона эклиптики и от эксцентриситета. Вычисление нулей уравнения времени в SMath. Построение в SMath аналеммы. Вычисление в SMath времени восхода и захода Солнца.

### **5.4 Практические занятия**

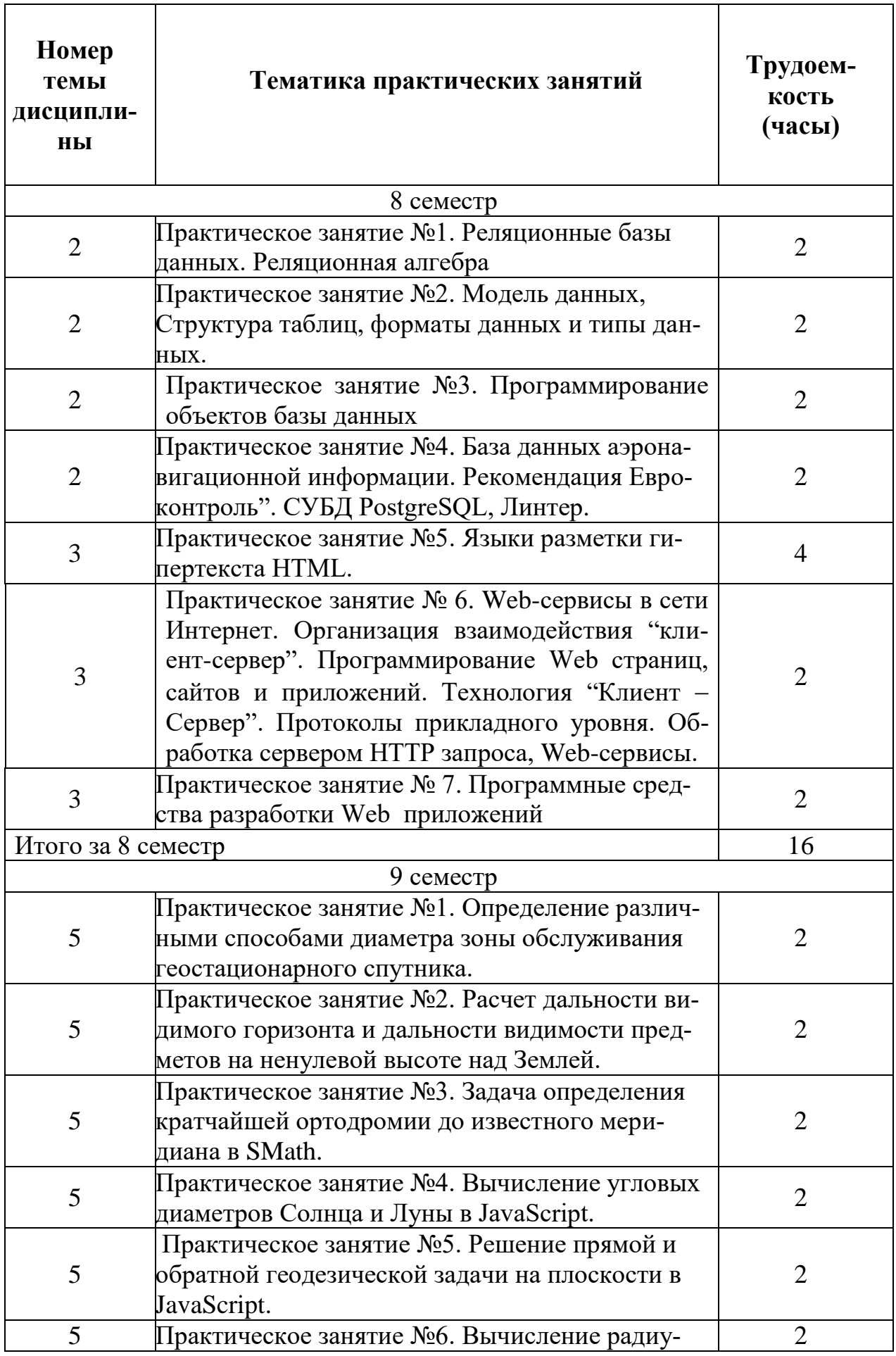

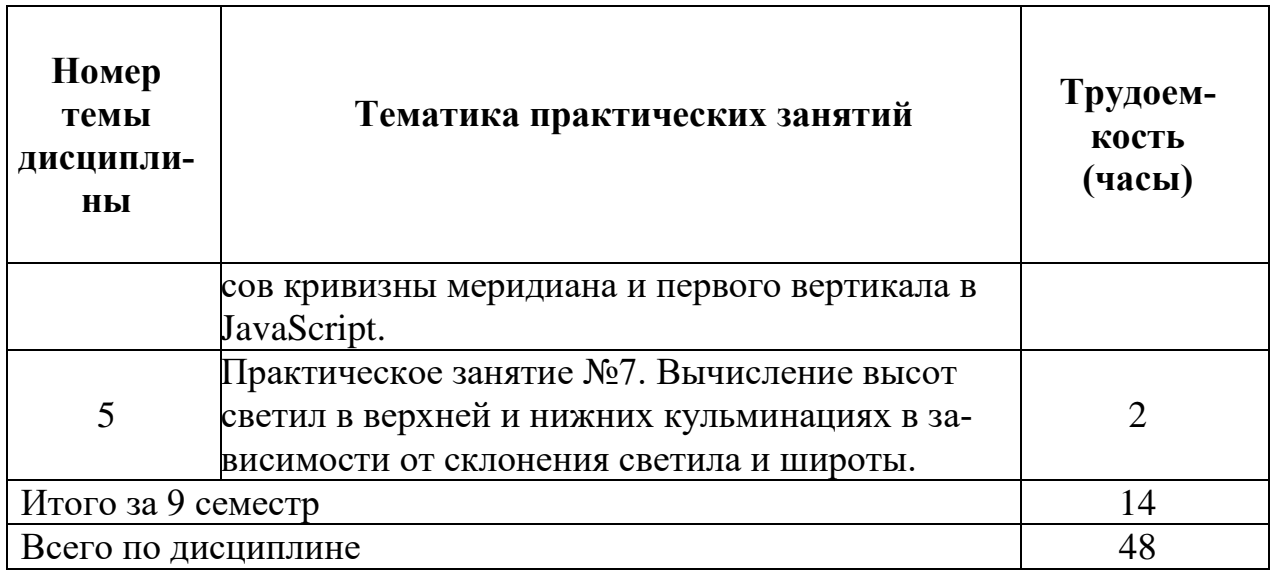

# **5.5 Лабораторный практикум**

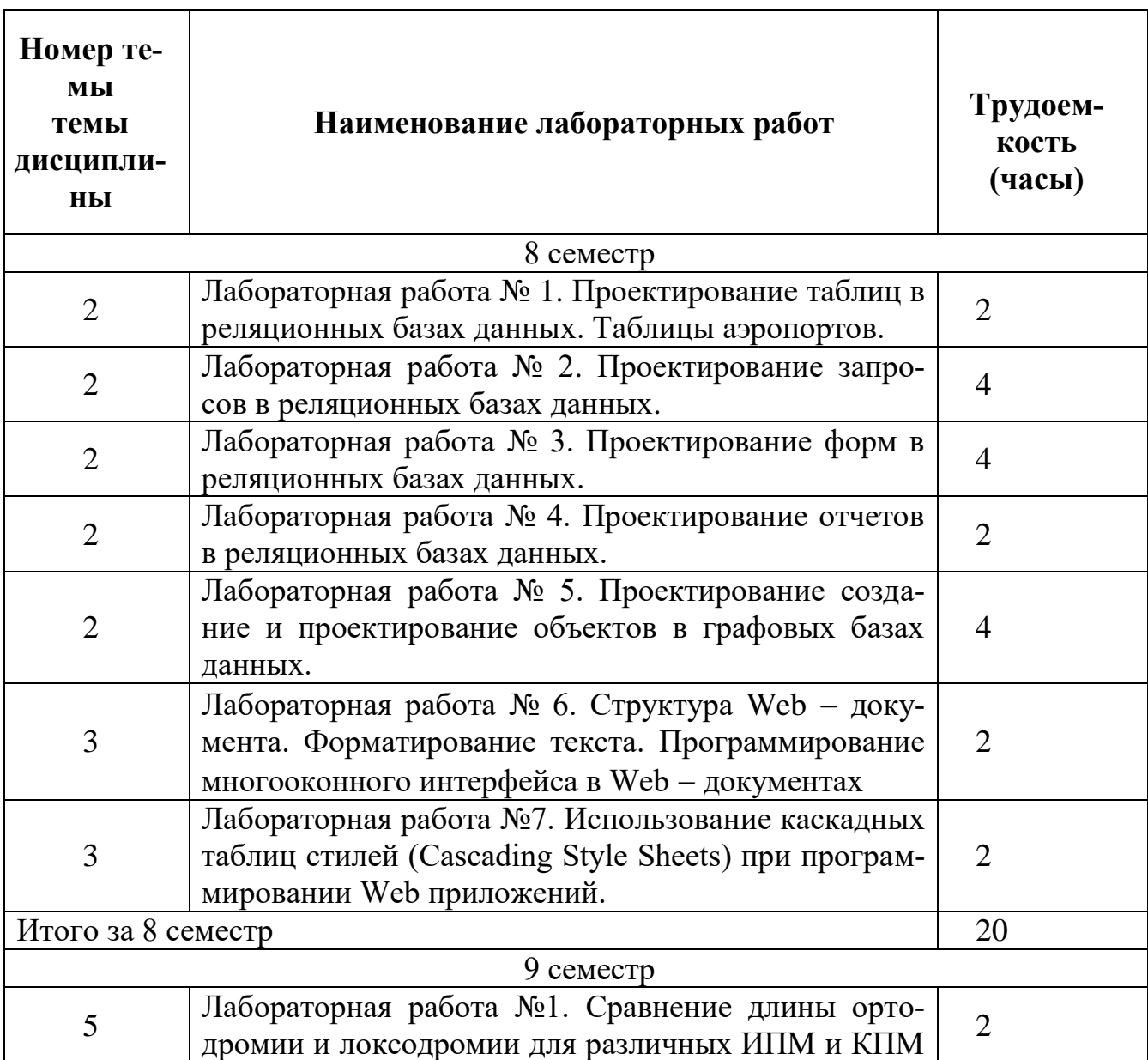

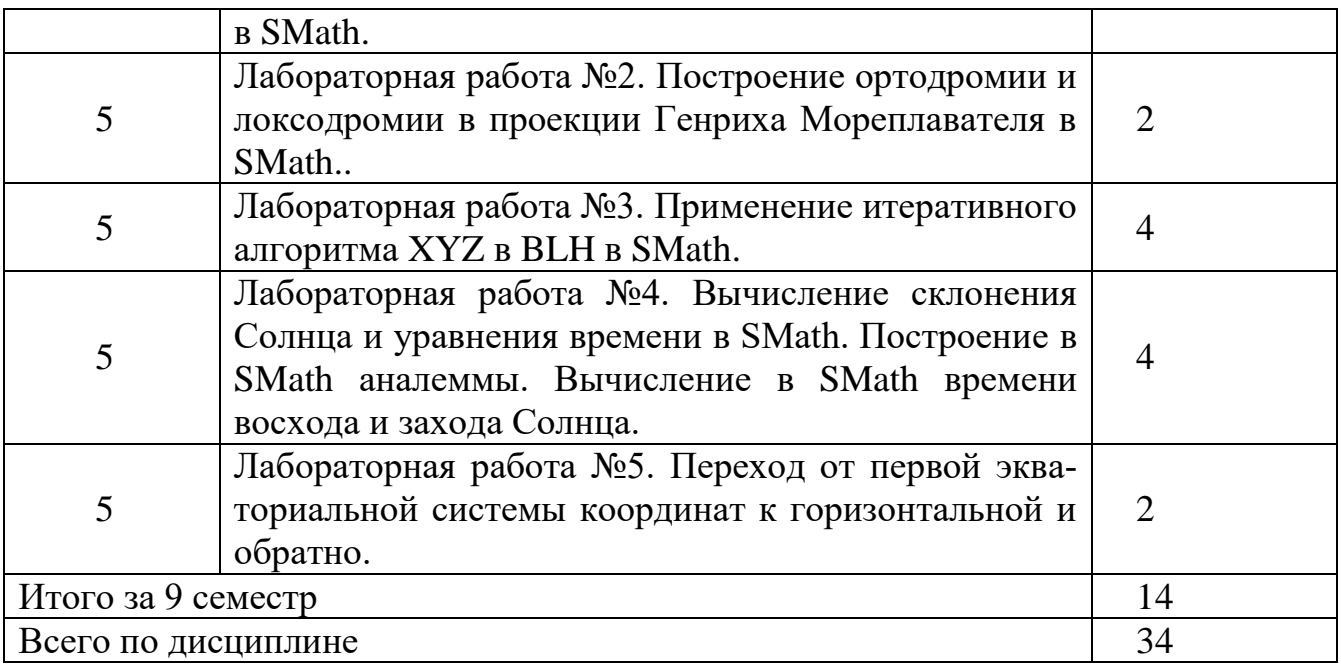

# **5.6. Самостоятельная работа**

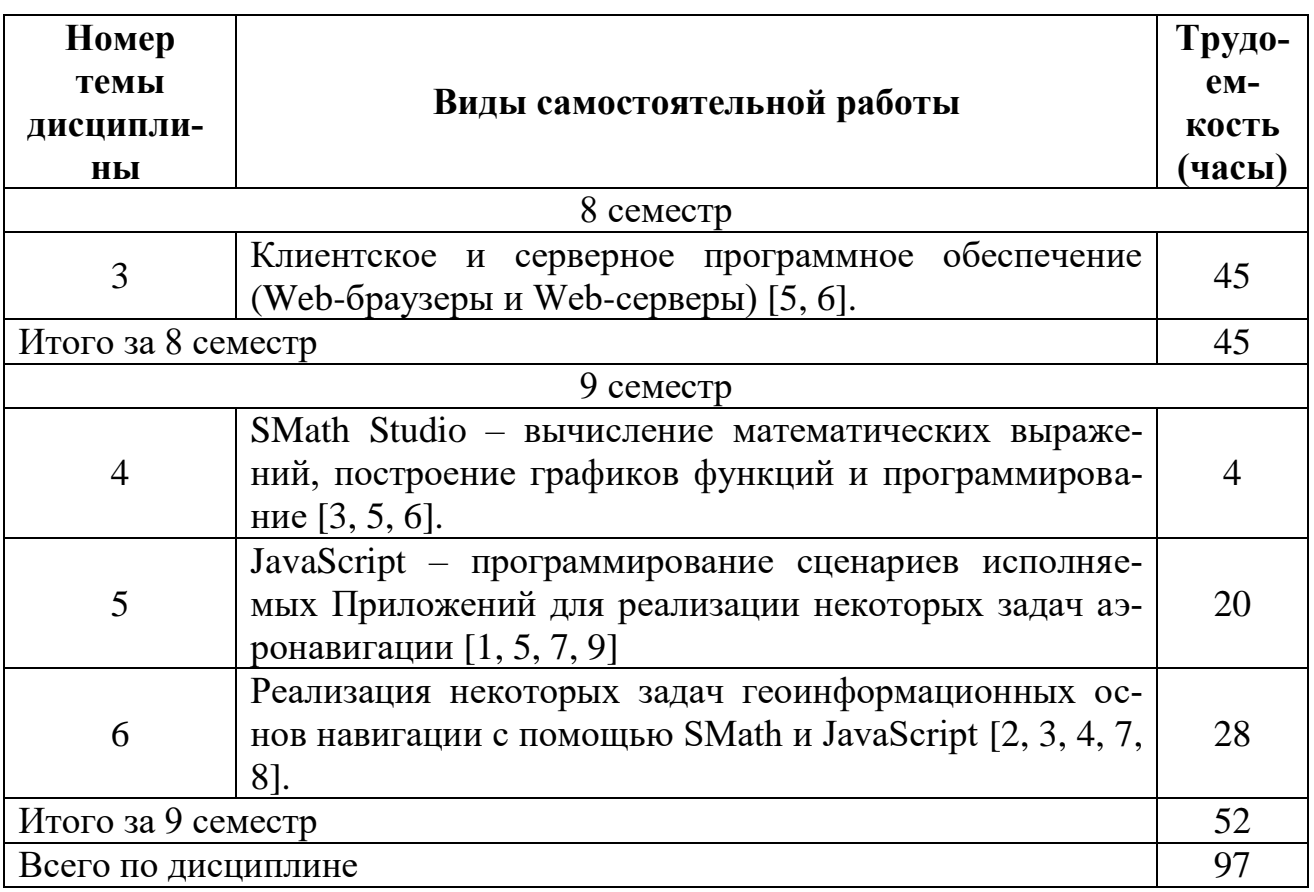

# **5.7. Курсовые работы**

Учебным планом не предусмотрены

**6. Учебно-методическое и информационное обеспечение дисциплины а) основная литература:**

1. Горев, А. Э. **Информационные технологии на транспорте: учебник для академического бакалавриата** / А. Э. Горев. — М.: Издательство Юрайт, 2018. — 271 с. — ISBN 978-5-534-01330-6, [Электронный ресурс] — Режим доступа: [https://biblio-online.ru/book/827550A9-5100-4542-89E0-](https://biblio-online.ru/book/827550A9-5100-4542-89E0-17A358881D64/informacionnye-tehnologii-na-transporte) [17A358881D64/informacionnye-tehnologii-na-transporte,](https://biblio-online.ru/book/827550A9-5100-4542-89E0-17A358881D64/informacionnye-tehnologii-na-transporte) свободный (дата обращения 19.01.2018)

2. Стружкин, Н. П. **Базы данных: проектирование. Практикум: учебное пособие для академического бакалавриата** / Н. П. Стружкин, В. В. Годин. — М.: Издательство Юрайт, 2018. — 291 с. —ISBN 978-5-534-00739-8, [Электронный ресурс] — Режим доступа: [https://biblio-online.ru/book/3CC6CD3E-3BE4-](https://biblio-online.ru/book/3CC6CD3E-3BE4-4591-8BE8-A8226AB5E1D3/bazy-dannyh-proektirovanie-praktikum) [4591-8BE8-A8226AB5E1D3/bazy-dannyh-proektirovanie-praktikum](https://biblio-online.ru/book/3CC6CD3E-3BE4-4591-8BE8-A8226AB5E1D3/bazy-dannyh-proektirovanie-praktikum) , свободный (дата обращения 19.01.2018)

3. Илюшечкин, В. М. **Основы использования и проектирования баз данных: учебник для СПО** / В. М. Илюшечкин. — испр. и доп. — М.: Издательство Юрайт, 2018. — 213 с. — (Серия : Профессиональное образование). — ISBN 978-5-534-01283-5, [Электронный ресурс] — Режим доступа: [https://biblio](https://biblio-online.ru/book/827550A9-5100-4542-89E0-17A358881D64/informacionnye-tehnologii-na-transporte)[online.ru/book/827550A9-5100-4542-89E0-17A358881D64/informacionnye](https://biblio-online.ru/book/827550A9-5100-4542-89E0-17A358881D64/informacionnye-tehnologii-na-transporte)[tehnologii-na-transporte,](https://biblio-online.ru/book/827550A9-5100-4542-89E0-17A358881D64/informacionnye-tehnologii-na-transporte) свободный (дата обращения 19.01.2018), свободный (дата обращения 19.01.2018)

4. Сарайский Ю.Н. **Геоинформационные основы навигации: Учебное пособие**. – СПб: СПбГУГА, 2010.

#### **б) дополнительная литература:**

5. Огнева, М. В. **Программирование на языке с++: практический курс: учебное пособие для СПО** / М. В. Огнева, Е. В. Кудрина. — М.: Издательство Юрайт, 2018. — 335 с. — ISBN 978-5-534-05780-5, [Электронный ресурс] — Режим доступа: [https://biblio-online.ru/book/B76AB4A4-7623-4842-9136-](https://biblio-online.ru/book/B76AB4A4-7623-4842-9136-B6ADC57B90BC/programmirovanie-na-yazyke-s-prakticheskiy-kurs) [B6ADC57B90BC/programmirovanie-na-yazyke-s-prakticheskiy-kurs](https://biblio-online.ru/book/B76AB4A4-7623-4842-9136-B6ADC57B90BC/programmirovanie-na-yazyke-s-prakticheskiy-kurs) , свободный (дата обращения 19.01.2018), свободный (дата обращения 19.01.2018)

6. Трофимов, В. В. **Алгоритмизация и программирование: учебник для академического бакалавриата** / В. В. Трофимов, Т. А. Павловская; под ред. В. В. Трофимова. — М.: Издательство Юрайт, 2018. — 137 с.— ISBN 978-5-9916- 9866-5, [Электронный ресурс] — Режим доступа: [https://biblio](https://biblio-online.ru/book/B08DB966-3F96-4B5A-B030-E3CD9085CED4/algoritmizaciya-i-programmirovanie)[online.ru/book/B08DB966-3F96-4B5A-B030-E3CD9085CED4/algoritmizaciya-i](https://biblio-online.ru/book/B08DB966-3F96-4B5A-B030-E3CD9085CED4/algoritmizaciya-i-programmirovanie)[programmirovanie](https://biblio-online.ru/book/B08DB966-3F96-4B5A-B030-E3CD9085CED4/algoritmizaciya-i-programmirovanie) , свободный (дата обращения 19.01.2018), свободный (дата обращения 19.01.2018)

### **в) программное обеспечение и Интернет-ресурсы**

7. Програмное изделие комплекс подготовки документов аэронавигационной информации. Спецификация базы данных аэронавигационной информации AICM 4.5 ПАРБ.00127 - 01 90 01. [http://gistoolkit.ru/download/doc/anidbguide.pdf,](http://gistoolkit.ru/download/doc/anidbguide.pdf) свободный (дата обращения 19.01.2018)

8. Учебный и образовательный сайт [www.exponenta.ru.](http://www.exponenta.ru/) , свободный (дата обращения 19.01.2018)

9. Русская версия интернет энциклопедии Wikipedia [www.wikipedia.ru,](http://www.wikipedia.ru/) свободный (дата обращения 19.01.2018)

### **7 Материально-техническое обеспечение дисциплины**

1 Компьютерный класс, оборудованный ПК, индивидуально для каждого студента. (ауд. 801-805)

2 Инсталлированные изучаемые средства прикладного и инструментального ПО: LibreOffice (LibreOffice Math, LibreOffice Base), СУБД PostgresQL (сервер), СУБД Линтер (сервер), SMath Studio, браузер с интерпретатором JavaScript.

3 Доска для записей при чтении лекции.

4 Доска для записей при проведении практических занятий и лабораторных работ.

#### **8 Образовательные технологии**

В рамках изучения дисциплины предполагается использовать следующие образовательные технологии:

Входной контроль проводится в форме устных опросов с целью оценивания остаточных знаний по ранее изученным дисциплинам или разделам изучаемой дисциплины.

Традиционная лекция составляет основу теоретического обучения в рамках дисциплины и направлена на систематизированное изложение накопленных и актуальных научных знаний. На лекции концентрируется внимание обучающихся на наиболее сложных и узловых вопросах, стимулируется их активная познавательная деятельность.

Ведущим методом в лекции выступает устное изложение учебного материала, c использованием IT - технологий, которое сопровождается одновременной демонстрацией слайдов, созданных в среде PowerPoint, при необходимости привлекаются открытые Интернет-ресурсы, а также демонстрационные и наглядно-иллюстрационные материалы.

Индивидуальные задания проводятся на компьютерах с целью оценивания знаний по изученным разделам дисциплины.

Практические занятия по дисциплине проводятся в соответствии с учебнотематическим планом. Цель практических занятий – закрепить теоретические знания, полученные обучающимися на лекциях и в результате самостоятельного изучения соответствующих разделов рекомендуемой литературы, а также приобрести начальные практические навыки.

Практические занятия предназначены для более глубокого освоения и анализа тем, изучаемых в рамках данной дисциплины.

Лабораторный практикум (лабораторная работа) является формой групповой аудиторной работы. Основной его целью является приобретение инструментальных компетенций и практических навыков. Подготовка к лабораторным занятиям осуществляется в процессе самостоятельной работы студентов согласно методическим указаниям. Возможно использование технологий основанных на электронном обучении.

Лабораторные работы выполняются в целях практического закрепления теоретического материала, излагаемого на лекции, отработки навыков использования пройденного материала. Для этот используются *IT*-методы. Учебные мультимедийные материалы с использованием MS Office 2007 (Power Point), содержащие гиперссылки, необходимые для перехода к показам слайдов, презентаций, текстам, фигурам, таблицам, графикам и рисункам в презентации, документам Microsoft Office Word, листам Microsoft Office Excel, локальным или Интернет-ресурсам.

Самостоятельная работа студентов включает:

а) освоение теоретического материала;

б) подготовка к практическим занятиям;

в) работа с электронным учебно-методическим комплексом;

г) подготовка к текущему контролю и промежуточной аттестации.

Самостоятельная работа студентов является составной частью учебной работы. Ее основной целью является формирование навыка самостоятельного приобретения знаний по некоторым не особо сложным вопросам теоретического курса, закрепление и углубление полученных знаний, самостоятельная работа со справочниками, периодическими изданиями и научно-популярной литературой, в том числе находящимися в глобальных компьютерных сетях.

*IT*-методы используются при проведении всех видов занятий Учебные мультимедийные материалы с использованием *MS Office* 2007 (*Power Point*), содержащие гиперссылки, необходимые для перехода к произвольным показам, указанным слайдам в презентации, к различным текстам, фигурам, таблицам, графикам и рисункам в презентации, документам *Microsoft Office Word*, листам *Microsoft Office Excel*, локальным или Интернет-ресурсам, а также к сообщениям электронной почты. Это позволяет сформировать у студентов систему знаний, умений и навыков по методике и технологии использования Интернетресурсов в процессе обучения, обеспечить продуктивный и творческий уровень деятельности при выполнении заданий.

Образовательные и информационные технологии при разных видах проведения занятий

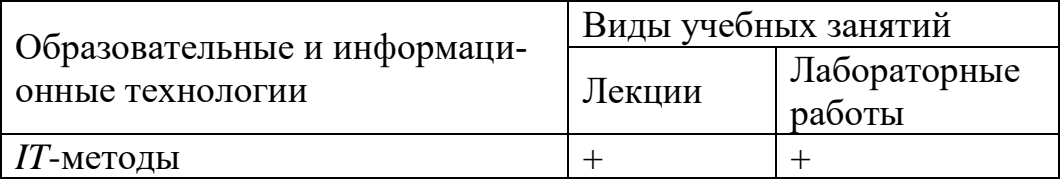

### **9 Оценочные средства для текущего контроля успеваемости, промежуточной аттестации по итогам освоения дисциплины и учебно-методическое обеспечение самостоятельной работы студентов.**

Текущий контроль успеваемости обучающихся включает выполнение индивидуальных заданий по темам дисциплины.

Контроль выполнения индивидуального задания, выдаваемого на самостоятельную работу, преследует собой цель своевременного выявления плохо усвоенного материала дисциплины для последующей корректировки или организации обязательной консультации. Проверка выданного задания производится не реже чем один раз в две недели.

Методика формирования результирующей оценки в обязательном порядке учитывает активность студентов на занятиях, посещаемость занятий, оценки за практические работы, выполнение индивидуальных заданий.

# **9.1 Бально-рейтинговая оценка текущего контроля успеваемости и знаний студентов.**

Не применяется.

# **9.2. Методические рекомендации по проведению процедуры оценивания знаний, умений и навыков и (или) опыта деятельности, характеризующих этапы формирования компетенций**

Сроки промежуточной аттестации определяются графиком учебного процесса. По дисциплине «Прикладное программное обеспечение» предусмотрен зачет в 8 семестре и экзамен в 9 семестре. К зачету и экзамену допускаются студенты, выполнившие все требования учебной программы. Экзамен и зачет принимается преподавателем, ведущим занятия в данной группе по данной дисциплине, а также лектором данного потока. Во время подготовки студенты могут пользоваться материальным обеспечением экзамена, перечень которого утверждается заведующим кафедрой.

Экзамен и зачет проводится в объеме материала рабочей программы дисциплины, по билетам в специально подготовленных учебных классах. Перечень вопросов, выносимых на экзамен и зачет, обсуждаются на заседании кафедры и утверждаются заведующим кафедрой. Предварительное ознакомление студентов с билетами запрещается.

В ходе подготовки к экзамену необходимо проводить консультации, побуждающие студентов к активной самостоятельной работе. На консультациях высказываются четко сформулированные требования, которые будут предъявляться на экзамене и зачете. Консультации должны решать вопросы психологической подготовки студентов к промежуточному контролю, создавать нужный настрой и вселять студентам уверенность в своих силах.

В учебном классе, где принимается зачет или экзамен, могут одновременно находиться студенты из расчета не более четырех на одного экзаменатора. По готовности к ответу или по вызову экзаменатора студент отвечает на вопросы билета. После ответа студента экзаменатор имеет право задать ему дополнительные вопросы в объеме учебной программы.

В итоге проведенного экзамена или зачета студенту выставляется оценка. Экзаменатор несет личную ответственность за правильность выставленной оценки и оформления экзаменационной ведомости и зачетной книжки.

Экзамен и зачет позволяет оценить уровень освоения компетенций за период изучения дисциплины в 8 и в 9 семестре. Экзамен и зачет предполагают устный ответ на 3 вопроса, в состав которых входят не менее двух задач.

# **9.3 Темы рефератов, курсовых работ, эссе и т.д. по разделам дисциплины**

Учебным планом не предусмотрено.

# 9.4 Контрольные вопросы для проведения входного контроля остаточных знаний по обеспечивающим дисциплинам

«Высшая математика»:

1 Функции двух переменных (определение, предел и непрерывность).

2 Частные производные I порядка (определение, вычисление).

3 Дифференциальные уравнения 1-го порядка (определение, общее и частное решения). Задача Коши.

4 Применение степенных рядов: приближенное вычисление определенных интегралов, приближенное решение дифференциальных уравнений.

5 Основные понятия теории вероятностей.

6 Статистическое, классическое и геометрическое определения вероятности случайного события.

7 Корреляционный момент. Коэффициент корреляции.

8 Основные понятия и задачи математической статистики.

«Информатика»:

1 Проект и форма. Свойства формы.

2 Режимы работы среды программирования.

3 Сохранение проекта.

4 Элементы управления. Свойства, события, методы.

5 Переменные и константы.

6 Массивы

7 Типы данных. Размерность.

8 Объявление переменных.

9 Циклы.

10 Конструкции ветвления.

11 Процедуры и функции.

# 9.5 Описание показателей и критериев оценивания компетенций на различных этапах их формирования, описание шкал оценивания

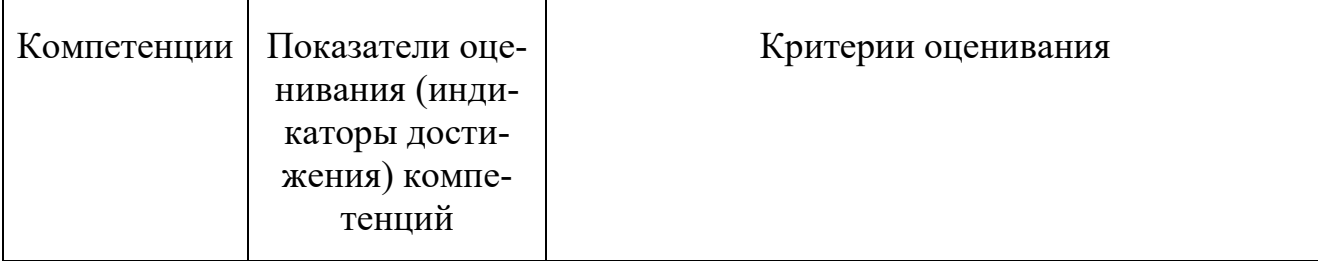

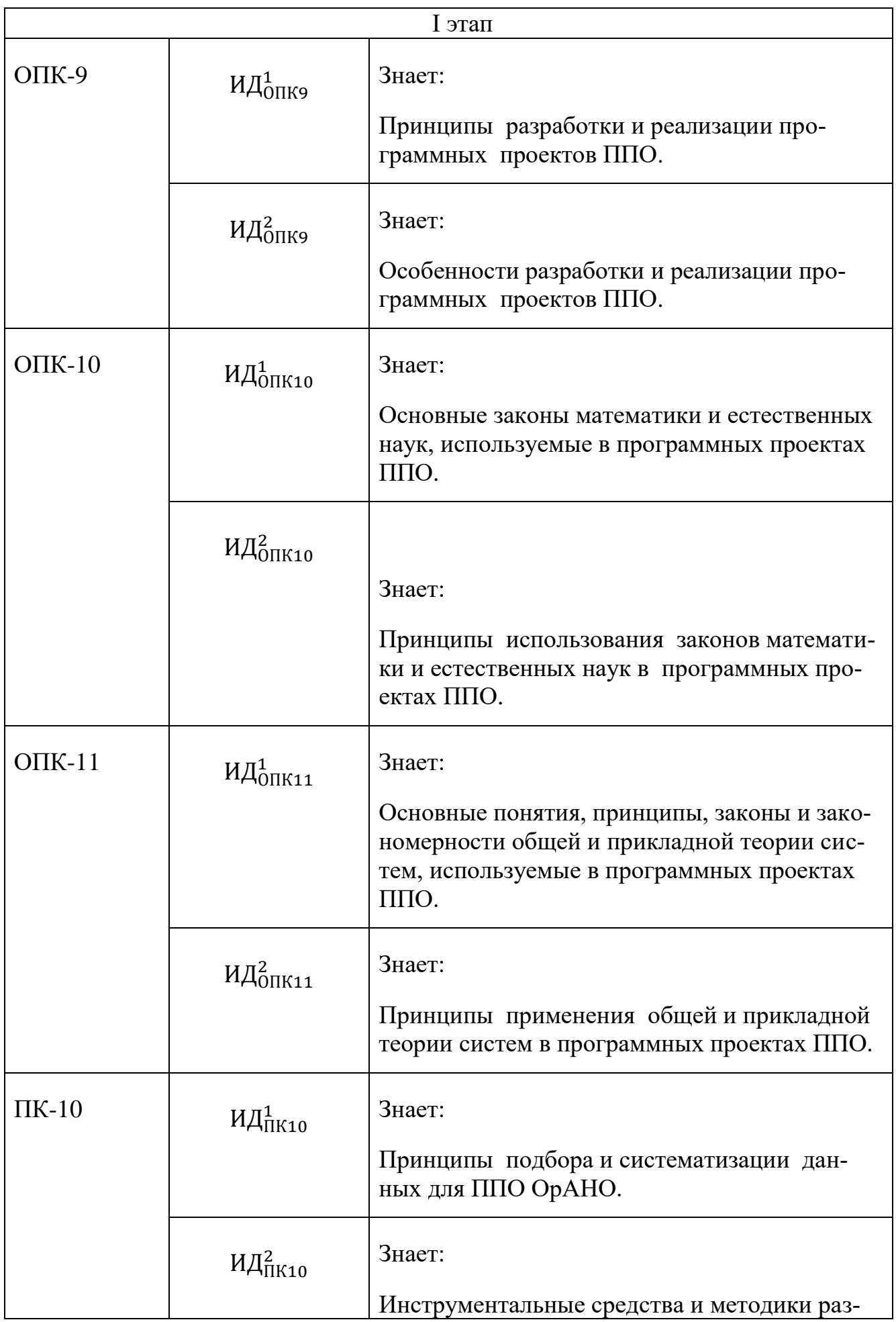

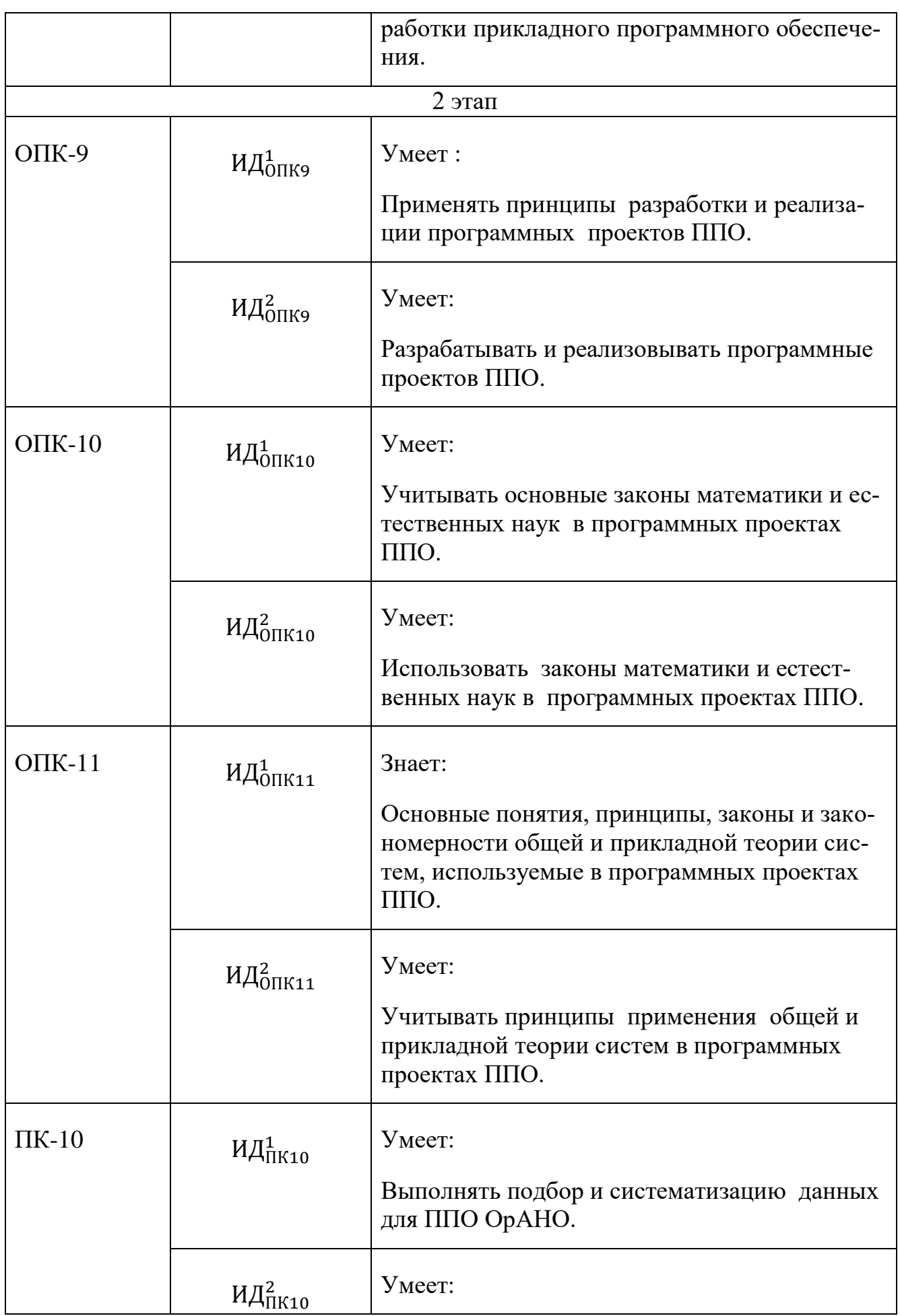

# **9.6 Типовые контрольные задания для проведения текущего контроля и промежуточной аттестации по итогам обучения по дисциплине**

# **Типовые примеры для проведения индивидуальных заданий:**

**1.** Проектирование инфологической модели. Конструирование таблиц в СУБД MS Access

2. Ввод и редактирование данных в режиме таблицы, создание схемы БД в СУБД MS Access

3. Проектирование запроса; получение информации из БД в СУБД MS Access.

4. Проектирование пользовательского интерфейса; создание макета формы; элементы управления формы и их свойства; свойства макета формы и ее разделов.

5. Свойства событий и процедуры обработки событий; группировка свойств; создание макросов.

# **Контрольные вопросы для промежуточной аттестации по итогам обучения по дисциплине в форме зачета**

- 1. Сетевое взаимодействие Приложений
- 2. Принципы технологии "Клиент-Сервер"
- 3. Функциональная организация Web-браузера
- 4. Функциональная организация Web-сервера
- 5. Web-сервисы в сети Интернет.
- 6. Программирование скриптов.
- 7. Серверные элементы управления
- 8. Работа web-приложений с базами данных
- 9. Программирование web-приложений с исполняемыми сценариями
- 10. Архитектурные шаблоны и стили
- 11. Технологии разработки web-приложений с использованием шаблонов
- 12. Организации интерфейса пользователей в Интернет приложениях
- 13. Технологии разработки web-приложений с использованием объектных сред.
	- 14. Безопасность web-приложения
	- 15. ASP.Net web-приложение
	- 16. Масштабируемость Интернет приложений
	- 17. Назначение и основные функции платформы .NET Framework

18. Принципы организации и назначение SOA-платформа от Sun Microsystems.

# **Контрольные вопросы для промежуточной аттестации по итогам обучения по дисциплине в форме экзамена**

- 1. Геостационарные спутники. Определение различными способами диаметра зоны обслуживания геостационарного спутника.
- 2. Расчет дальности видимого горизонта и дальности видимости предметов на ненулевой высоте над Землей. Понижение видимого горизонта.
- 3. Задача вычисления радиуса Земли.
- 4. Сферические теорема синусов и теорема косинусов.
- 5. Три вида уравнения ортодромии: с путевым углом на экваторе, вертексная, по координатам ИПМ и КПМ.
- 6. Вычисление длины ортодромии.
- 7. Задача определения кратчайшей ортодромии до известного меридиана в SMath.
- 8. Сравнение длины ортодромии и локсодромии для различных ИПМ и КПМ в SMath. Уравнение локсодромии.
- 9. Длина локсодромии при различных путевых углах.
- 10.Построение ортодромии и локсодромии в проекции Генриха Мореплавателя в SMath.
- 11. Решение прямой и обратной геодезической задачи на плоскости в SMath и JavaScript.
- 12. Построение эллипса в SMath.
- 13.Задачи вычисления угловых диаметров Солнца и Луны.
- 14.Широты: геоцентрическая, приведенная и геодезическая; их связь.
- 15.Первая и вторая сфероидические функции. Вычисление радиусов кривизны меридиана и первого вертикала. Их сравнение.
- 16.Преобразование координат: геодезических BLH в геоцентрические декартовы XYZ и обратно. Применение итеративного алгоритма XYZ в BLH в SMath.
- 17.Первая и вторая экваториальные системы координат. Горизонтальная система координат. Переход от первой экваториальной системы координат к горизонтальной и обратно.
- 18.Вычисление высот светил в верхней и нижних кульминациях в зависимости от склонения светила и широты.
- 19.Параллактический треугольник.
- 20.Метод Талькотта определения широты.
- 21.Метод определения долготы: связь долготы, часового пояса, поясного и местного времени.
- 22.Среднее и истинное солнечное время. Уравнение времени. Вычисление нулей уравнения времени в SMath.
- 23.Построение в SMath аналеммы.
- 24.Вычисление в SMath времени восхода и захода Солнца.

### 10 Методические рекомендации для обучающихся по освоению дисциплины

Приступая к изучению дисциплины «Прикладное программное обеспечение», обучающемуся необходимо внимательно ознакомиться с тематическим планом занятий и списком рекомендованной литературы. Уровень и глубина усвоения дисциплины зависят от активной и систематической работы на лекциях и практических занятиях и лабораторных работах. В этой связи важное значение имеет самостоятельная работа обучающегося. Целью этой работы является вовлечение обучающегося в самостоятельную познавательную деятельность и формирование у него методов организации своей деятельности, которые приводят к развитию самостоятельного мышления, способностей к профессиональному саморазвитию, самосовершенствованию и самореализации в современных условиях.

Основными видами аудиторной работы студентов являются лекции и практические занятия. На первом занятии преподаватель осуществляет входной контроль по вопросам дисциплины «Высшая математика», «Информатика».

В ходе лекции преподаватель излагает и разъясняет основные, наиболее сложные понятия, а также соответствующие теоретические и практические проблемы, дает задания и рекомендации для практических занятий, а также указания по выполнению обучающимся самостоятельной работы.

Задачами лекций являются:

- ознакомление обучающихся с целями, задачами и структурой дисциплины, ее местом в системе наук и связями с другими дисциплинами;

- краткое, но по существу, изложение комплекса основных понятий, подходов, методов, принципов данной дисциплины;

- краткое изложение наиболее существенных положений, раскрытие особенно сложных, актуальных вопросов.

Важное значение имеет формирование конспекта лекций. При его ведении необходимо четко фиксировать рубрикацию материала, т.е. разграничение разделов, тем, вопросов, параграфов и т. п. Необходимо делать специальные пометки, например, в случаях, когда какое-либо определение, положение, вывод остались неясными, сомнительными. Иногда обучающийся не успевает записать важную информацию в конспект. Тогда необходимо сделать соответствующие пометки в тексте, чтобы не забыть, восполнить эту информацию в дальнейшем.

Качественно сделанный конспект лекций поможет обучающемуся в процессе самостоятельной работы и при подготовке к сдаче зачета и экзамена.

Практические занятия по дисциплине проводятся в соответствии с п. 5.4 по отдельным группам. Цели практических занятий: закрепить теоретические знания, полученные студентом на лекциях и в результате самостоятельного изучения соответствующих разделов рекомендуемой литературы. Темы практических занятий заранее сообщаются обучающимся для того, чтобы они имели возможность подготовиться и проработать соответствующие теоретические вопросы дисциплины. В начале каждого практического занятия преподаватель:

- кратко доводит до обучающихся цели и задачи занятия, обращая их внимание на наиболее сложные вопросы по изучаемой теме;

- проводит устный опрос обучающихся, в ходе которого также обсуждаются наиболее сложные вопросы.

По итогам лекций и практических занятий преподаватель выставляет в журнал полученные обучающимся баллы, согласно п. 9.1 и п. 9.2. Отсутствие студента на занятиях или его неактивное участие в них может быть компенсировано самостоятельным выполнением дополнительных заданий и представлением их на проверку преподавателю в установленные им сроки.

В современных условиях перед студентом стоит важная задача - научиться работать с массивами информации. Обучающимся необходимо развивать в себе способность и потребность использовать доступные информационные возможности и ресурсы для поиска нового знания и его распространения.

Обучающимся необходимо научиться управлять своей исследовательской и познавательной деятельностью в системе «информация знание информация». Прежде всего, для достижения этой цели, в вузе организуется самостоятельная работа обучающихся. Кроме того, современное обучение предполагает, что существенную часть времени в освоении учебной дисциплины обучающийся проводит самостоятельно. Принято считать, что такой метод обучения должен способствовать творческому овладению обучающимися специальными знаниями и навыками.

Самостоятельная работа обучающегося весьма многообразна и содержательна. Она включает следующие виды занятий (п. 5.6):

- самостоятельный поиск, анализ информации и проработка учебного материала;

- подготовка к практическим и лабораторным работам.

- выполнение индивидуальных заданий.

Систематичность занятий предполагает равномерное, в соответствии с пп. 5.2, 5.4, 5,5 и 5.6, распределение объема работы в течение всего предусмотренного учебным планом срока овладения дисциплиной. Такой подход позволяет избежать дефицита времени, перегрузок, спешки и т. п. в завершающий период изучения дисциплины. Последовательность работы означает преемственность и логику в овладении знаниями по дисциплине. Данный принцип изначально заложен в учебном плане при определении очередности изучения дисциплин. Аналогичный подход применяется при определении последовательности в изучении тем дисциплины.

Завершающим этапом самостоятельной работы является подготовка к сдача зачета (8 семестр) и экзамена (9 семестр) по дисциплине, предполагающая интеграцию и систематизацию всех полученных при изучении учебной дисциплины знаний.

Зачет и экзамен (промежуточная аттестация по итогам освоения дисциплины) позволяет определить уровень освоения обучающимся компетенций (п. 9.5) за соответствующие периоды изучения данной дисциплины промежуточная аттестация предполагает ответы на вопросы и задания из перечня приведенного  $(B \Pi, 9.6)$ 

Рабочая программа дисциплины составлена в соответствии с требования ми ФГОС ВПО по специальности 25.05.05 «Эксплуатация воздушных судов организация воздушного движения».

Рассмотрена и утверждена на заседании кафедры №8 «Прикладной математики и информатики» «2 (» апреля 2023 года, протокол № 9.

![](_page_22_Picture_23.jpeg)

Программа рассмотрена и одобрена на заседании Учебно-методического совета Университета «29»  $\frac{25}{100}$  2023 года, протокол №  $\frac{8}{100}$ .